Pensieve header: Analysis of the Kashaev Invariant..

```
In[ ]:= A =
             v u 1 u
             u 1 u 1
             1 u v u
             u 1 u 1
                           / \cdot \textbf{v} \rightarrow 2 \textbf{u}^2 - 1Out[*]= \left\{ \left\{ -1+2\,\mathsf{u}^2,\,\mathsf{u},\,1,\,\mathsf{u}\right\},\,\left\{ \mathsf{u},\,1,\,\mathsf{u},\,1\right\},\,\left\{ 1,\,\mathsf{u},\,-1+2\,\mathsf{u}^2,\,\mathsf{u}\right\},\,\left\{ \mathsf{u},\,1,\,\mathsf{u},\,1\right\} \right\}In[ ]:= NullSpace[A]
Out[]= {{0, -1, 0, 1}, {1, -2 u, 1, 0}}
In[ ]:= {u, -1}.NullSpace[A]
Out[]= {-1, u, -1, u}
In[ ]:= Once[<< KnotTheory`]
       Loading KnotTheory` version of February 2, 2020, 10:53:45.2097.
       Read more at http://katlas.org/wiki/KnotTheory.
ln[\cdot]: MatrixSignature[A_] := Total Sign Select [Eigenvalues[A], Abs[#] > 10<sup>-12</sup> & 2]];
        Writhe[K] := Sum[If[PositiveQ[x], 1, -1], {x, List@@PD@K}];
ln[-] := Kas[K_, u_] := Kas[K, u] = Module (v, XingsByArmpits, bends, faces, p, A, is},
              v = 2u^2 - 1;
              XingsByArmpits = List @@ PD[K] /.
                 x: X[i_-, j_-, k_-, l_-] → If [PositiveQ[x], X<sub>+</sub>[-i, j, k, -l], X<sub>-</sub>[-j, k, l, -i]];
              bends = Times @@ XingsByArmpits /. [X] [a_1, b_2, c_3, d_1] :+ p_{a_1-d} p_{b_1-a} p_{c_1-b} p_{d_1-c};
              faces = bends //. p_{x_1, y_2} p_{y_1, z_2} \Rightarrow p_{x_1, y_2};
              A = Table[0, Length@faces, Length@faces];
              Dois = Position[faces, # ]〚1, 1〛 & /@ List @@ x;
               A〚is, is〛 += IfHead[x] === X+,
                     v u 1 u
                     u 1 u 1
                     1 u v u
                     u 1 u 1
                                  , -
                                        v u 1 u
                                        u 1 u 1
                                        1 u v u
                                        u 1 u 1
                                                      ,
               {x, XingsByArmpits};
              A ;
```
### *In[ ]:=* **MatrixForm[A = Kas[Knot[3, 1], u]]**

KnotTheory: Loading precomputed data in PD4Knots`.

*Out[]//MatrixForm=*

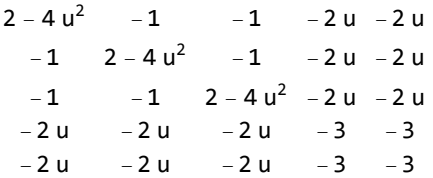

*In[ ]:=* **NullSpace[A] // MatrixForm**

*Out[]//MatrixForm=*

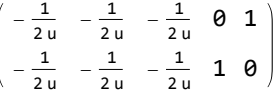

*In[ ]:=* **Table[NullSpace[Kas[K, u]] // MatrixForm, {K, AllKnots[{3, 8}]}]**

$$
\begin{bmatrix}\n\frac{1}{2u} - \frac{1}{2u} & \frac{1}{2u} - \frac{1}{2u} & 0 & 1 \\
-\frac{1}{2u} - \frac{1}{2u} - \frac{1}{2u} & 1 & 0\n\end{bmatrix}, \begin{bmatrix}\n-1 & -2u & 0 & 1 & 0 & 1 \\
-2u & -1 & 1 & 0 & 1 & 0\n\end{bmatrix}, \\
\begin{bmatrix}\n\frac{1}{2u} - \frac{1}{2u} - \frac{1}{2u} - \frac{1}{2u} - \frac{1}{2u} & -\frac{1}{2u} & 0 & 1 \\
-\frac{1}{2u} - \frac{1}{2u} - \frac{1}{2u} - \frac{1}{2u} & -\frac{1}{2u} & 1 & 0\n\end{bmatrix}, \begin{bmatrix}\n1 & -2u & 0 & -2u & 0 & 1 & 1 \\
0 & -1 & 1 & -1 & 1 & 0 & 0\n\end{bmatrix}, \\
\begin{bmatrix}\n-2u & -2u & -1 & 0 & 0 & 0 & 1 & 1 \\
-1 & -1 & -2u & 1 & 1 & 1 & 0 & 0\n\end{bmatrix}, \begin{bmatrix}\n-\frac{1}{2u} - \frac{1}{2u} - \frac{1}{2u} & -\frac{1}{2u} & -\frac{1}{2u} & 1 & -\frac{1}{2u} & 0 & 1 \\
-\frac{1}{2u} - \frac{1}{2u} - \frac{1}{2u} & -\frac{1}{2u} - \frac{1}{2u} & -\frac{1}{2u} - \frac{1}{2u} & -\frac{1}{2u} & 0 & 1 \\
0 & 0 & -2u & -1 & 0 & 1 & 1 & 0\n\end{bmatrix}, \begin{bmatrix}\n-\frac{1}{2u} - \frac{1}{2u} - \frac{1}{2u} - \frac{1}{2u} - \frac{1}{2u} - \frac{1}{2u} - \frac{1}{2u} & -\frac{1}{2u} & 0 & 1 \\
-\frac{1}{2u} - \frac{1}{2u} - \frac{1}{2u} - \frac{1}{2u} - \frac{1}{2u} - \frac{1}{2u} - \frac{1}{2u} - \frac{1}{2u} & 0 & 1 \\
-\frac{1}{2u} - \frac{1}{2u} - \frac{1}{2u}
$$

$$
\begin{pmatrix}\n1 & -2u & 1 & -1 & 0 & 0 & -2u & 0 & 1 & 1 \\
0 & -1 & 0 & -2u & 1 & 1 & -1 & 1 & 0 & 0\n\end{pmatrix}, \begin{pmatrix}\n-\frac{1}{2u} & -\frac{1}{2u} & 1 & -\frac{1}{2u} & -\frac{1+4u^2}{2u} & 1 & -\frac{1}{2u} & -\frac{1}{2u} & 0 & 1 \\
-\frac{1}{2u} & -\frac{1}{2u} & 0 & -\frac{1}{2u} & \frac{1}{2u} & 0 & -\frac{1}{2u} & -\frac{1}{2u} & 1 & 0 \\
-1 & 0 & 1 & 1 & -1 & -2u & 1 & 1 & 0 & 0\n\end{pmatrix}, \begin{pmatrix}\n0 & 1 & 0 & 1 & 0 & -1 & -2u & 0 & 1 \\
0 & 1 & 0 & 1 & 0 & -1 & -2u & 0 & 1 \\
-1 & 0 & 1 & 1 & -1 & -2u & 1 & 1 & 0 & 0\n\end{pmatrix}, \begin{pmatrix}\n0 & 1 & 0 & 1 & 0 & -1 & -2u & 0 & 1 \\
1 & 0 & 1 & 0 & 0 & 1 & -2u & -1 & 1 & 0 \\
-\frac{1}{2u} & -\frac{1}{2u} & -\frac{1}{2u} & 0 & \frac{1}{2u} & -\frac{1}{2u} & -\frac{1}{2u} & 0 & 1 & 0\n\end{pmatrix}, \begin{pmatrix}\n-1 & -2u & 1 & 0 & 1 & 0 & -1 & 0 & 0 & 1 \\
-1 & -2u & 1 & 0 & 1 & 0 & 1 & 0 & 0 \\
-2u & 2u & -1 & -1 & -1 & 0 & 1 & 0 & 1 & 0 \\
-2u & 2u & -1 & -1 & -1 & 0 & 1 & 0 & 1 & 0\n\end{pmatrix}, \begin{pmatrix}\n-2u & 0 & 0 & -2u & -1 & 0 & 1 & 0 & 1 \\
-2u & -1 & 0 & 1 & 0 & 1 & 0 & 1 \\
-1 & 0 & -2u & -2u & 0 & 1 & 1 & 0 & 0\n\end{pmatrix}, \begin{pmatrix}\n-2u & 0 & 0 & -2u & -1 & 0
$$

### In[+]:= Table [NullSpace [Kas [K, u]] // Length, {K, AllKnots [{3, 12}]}] // Union

KnotTheory: Loading precomputed data in DTCode4KnotsTo11`.

KnotTheory: The GaussCode to PD conversion was written by Siddarth Sankaran at the University of Toronto in the summer of 2005.

KnotTheory: Loading precomputed data in KnotTheory/12A.dts.

KnotTheory: Loading precomputed data in KnotTheory/12N.dts.

General: Further output of KnotTheory::loading will be suppressed during this calculation.

 $Out[ \circ ] = \{ 2 \}$ 

#### In[#]:= Table [NullSpace [Kas [K, u]] // Length, {K, AllKnots [{3, 13}]}] // Union

 $Out[°] = \{2\}$ 

# In[#]:= Table[Simplify@NullSpace[Kas[K, u]], {K, AllKnots[{3, 13}]}] // Flatten // Union

KnotTheory: Loading precomputed data in KnotTheory/13A.dts.

KnotTheory: Loading precomputed data in KnotTheory/13N.dts.

$$
\text{Out} = \left\{-1, 0, 1, \frac{1}{2u} - 2u, -\frac{1}{2u}, \frac{1}{2u}, -2u, 2u, \frac{1}{1 - 4u^2}, -\frac{2u}{1 - 4u^2}, \frac{2u}{1 - 4u^2}, 1 - 4u^2, -2 + 4u^2, \frac{1}{-1 + 4u^2}, -1 + 4u^2, 4u - 8u^3, \frac{4u - 8u^3}{-1 + 4u^2}\right\}
$$

### Inferies Table [Simplify@NullSpace [Kas [K, u]], {K, AllKnots [{3, 14}]}] // Flatten // Union

KnotTheory: Loading precomputed data in KnotTheory/14A.dts.

KnotTheory: Loading precomputed data in KnotTheory/14N.dts.

$$
\text{Out}[\text{=}]=\left\{-1, 0, 1, \frac{1}{2u}-2u, -\frac{1}{2u}, \frac{1}{2u}, -2u, 2u, -\frac{1}{2u}+2u, \frac{1}{1-4u^2}, \frac{2u}{1-4u^2}, 1-4u^2, -2+4u^2, \frac{1}{-1+4u^2}, \frac{2u}{1-4u^2}, -1+4u^2, 4u-8u^3, \frac{4u-8u^3}{-1+4u^2}, -\frac{1}{2u}+6u-8u^3, \frac{1-12u^2+16u^4}{-1+4u^2}\right\}
$$

$$
\textit{In[0.1] in [0.1] in [0.1]
$$

*Out[]=* ( 0 0 0 -1 1 ), {}, ( 0 0 0 0 0 -1 1 ), 0 0 0 -1 1 0 0 <sup>0</sup> -1 1 0 0 0 0 , -1 0 0 1 0 0 0 0 -1 1 0 0 0 0 0 0 , {}, {}, ( 0 0 0 0 0 0 0 -1 1 ), 0 0 0 0 0 -1 1 0 0 -1 0 0 0 1 0 0 0 0 -1 0 0 1 0 0 0 0 0 -1 0 1 0 0 0 0 0 0 , 0 0 0 0 0 0 0 -1 1 0 0 -1 0 1 0 0 0 0 , 0 0 0 0 -1 1 0 0 0 0 -1 0 1 0 0 0 0 0 -1 0 1 0 0 0 0 0 0 , 0 0 0 0 0 -1 0 0 1 0 0 0 -1 1 0 0 0 0 , {}, {}

 $ln[0.2] = PD[8<sub>2</sub>] = PD[X[10, 1, 11, 2], X[2, 11, 3, 12], X[12, 3, 13, 4],$  $X[4, 13, 5, 14]$ ,  $X[14, 5, 15, 6]$ ,  $X[8, 16, 9, 15]$ ,  $X[16, 8, 1, 7]$ ,  $X[6, 9, 7, 10]$ ;

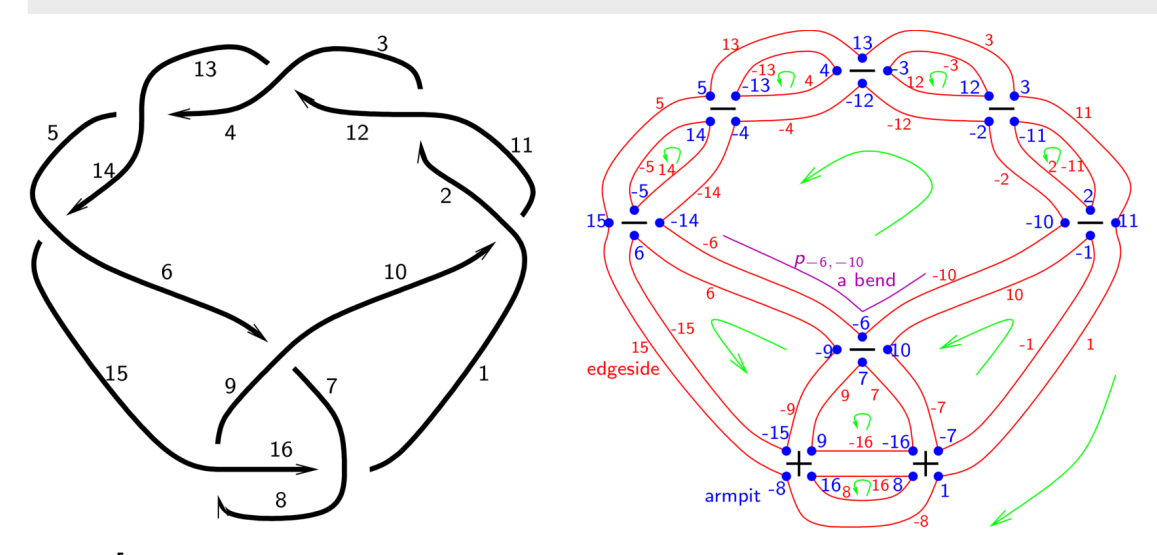

*In[ ]:=* **Module{K = 82, XingsByArmpits, bends},**

**XingsByArmpits = List @@ PD[K] /.**

 $x: X[i_1, j_1, k_1, l_1] \rightarrow If[PositiveQ[X], X, [-i, j, k, -l], X, [-j, k, l, -i]];$ bends = Times @@ XingsByArmpits /. [X]  $[a_1, b_2, c_3, d_1]$  :  $p_{a_1-d}$   $p_{b_1-a}$   $p_{c_1-b}$   $p_{d_1-c}$ ; **bends //. p***x*\_\_**,***y*\_ **p***y*\_**,***z*\_\_ **p***x***,***y***,***z*

*Out[]=* p-13,4,-<sup>13</sup> p-11,2,-<sup>11</sup> p-5,14,-<sup>5</sup> p-3,12,-<sup>3</sup> p8,16,8 p6,-15,-9,6 p9,-16,7,9 p10,-7,-1,10 p-10,-2,-12,-4,-14,-6,-<sup>10</sup> p1,-8,15,5,13,3,11,1

## *In[ ]:=* **2 u NullSpace[Kas[82, u]] // MatrixForm** *Out[]//MatrixForm=*

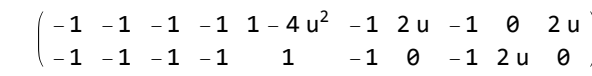